Réf : EB50-431

# PowerPoint 2016

# Pour des présentations professionnelles

Cette formation est destinée à des utilisateurs sachant réaliser un diaporama simple et souhaitant optimiser la conception du diaporama en utilisant les masques, les thèmes, les sections, en ajoutant des tableaux, des vidéos, du son et en animant les différents objets des diapositives pour donner un aspect professionnel à leurs diaporamas.

**Public Niveau**

Tout utilisateur désirant découvrir ou ut utilisateur desirant decouvrir ou<br>
réviser les bases d'PowerPoint.

PowerPoint n'est nécessaire.

**Durée estimée pour le suivi des modules indispensables**

3 h 45 mn (*séquences de 5 minutes en moyenne)*

# Contenu pédagogique

# **Les modules indispensables**

# PowerPoint 2016 – Optimisez et animez vos diapos

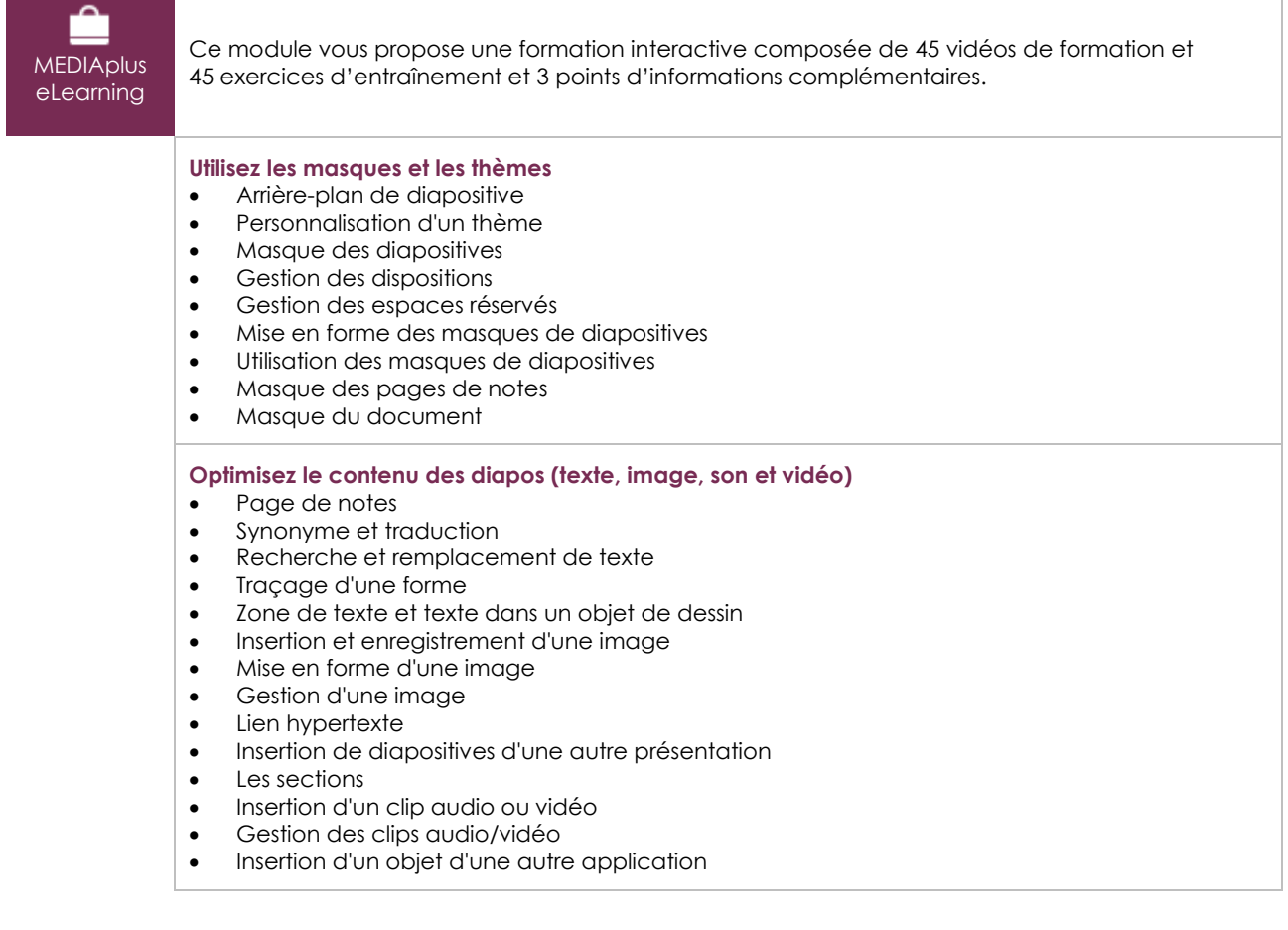

#### **Ajoutez des tableaux**

- Création et insertion d'un tableau
- Les styles de tableau
- Modification et mise en forme d'un tableau
- Gestion des lignes et des colonnes d'un tableau
- Gestion des cellules et d'un tableau

#### **Animez vos diapos**

- Interaction définie sur un objet
- Effets d'animation sur des objets
- Personnalisation des effets d'animation
- Animation de texte
- Déclenchement automatique des effets d'animation
- Effets de transition
- Défilement automatique des diapositives
- Diaporamas personnalisés
- Choix des diapositives pour le diaporama
- Configuration du diaporama et des annotations manuscrites lors de son exécution

#### **Optimisez les présentations**

- Présentation à partir d'un document Word
- À savoir : Les styles et les modèles
- Création et utilisation d'un modèle de présentation
- Création d'un album photo
- Création d'un package sur CD-Rom ou dans un dossier
- À savoir : Importation, exportation et interopérabilité avec PowerPoint
- Exportation vers des formats courants
- Conversion d'une présentation PowerPoint
- Propriétés d'une présentation
- À savoir : Les bonnes pratiques

## **Les modules en complément**

### PowerPoint – versions 2016

⋒ Livre numérique

Ce module vous propose la consultation d'un support de cours numérique.

# PowerPoint 2016 – L'essentiel pour créer une présentation

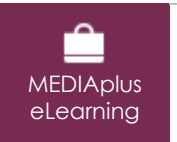

Ce module vous propose une formation interactive composée de 46 vidéos de formation, 46 exercices d'entraînement et 8 points d'informations complémentaires.